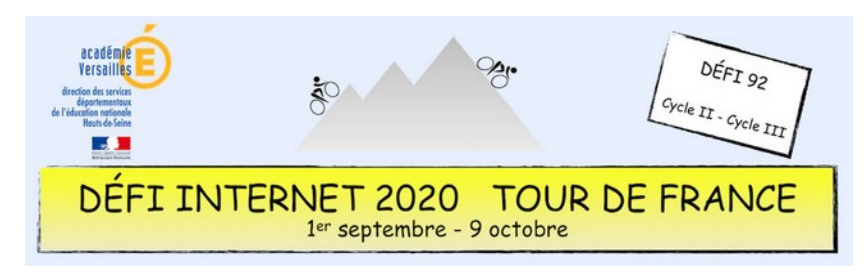

Le Tour de France, également surnommé *« La Grande Boucle »*, est une course cycliste par étapes. Cette compétition va donc se dérouler sur plusieurs jours.

Chaque étape est l'objet d'un classement particulier et à l'issue de la dernière étape, le coureur qui a réalisé le plus petit temps est déclaré vainqueur.

Le Tour de France 2020 va débuter à Nice le 29 Août et s'achever le 20 septembre à Paris après 21 étapes de course.

Dans cette activité, nous allons nous intéresser à 5 étapes :

- Lure > La Planche des Belles Filles
- Cazères-sur-Garonne > Loudenvielle
- Chauvigny > Sarran
- Châtelaillon-Plage > Poitiers
- Lyon > Grand Colombier

#### **Avant de se lancer**

Vous pouvez situer ces 5 étapes sur la carte de France du Tour, faire repérer aux élèves une étape courte, une étape longue…

 $\rightarrow$  [Carte officielle](https://www.letour.fr/fr/parcours-general)

Préciser que les segments sont une représentation des distances parcourues lors de chaque étape: plus l'étape est longue, plus le segment qui la représente est long.

Pour aborder la notion de longueur, les Fondamentaux propose une animation très bien conçue : <https://lesfondamentaux.reseau-canope.fr/video/pourquoi-des-unites-de-longueur.html>

### **Consigne**

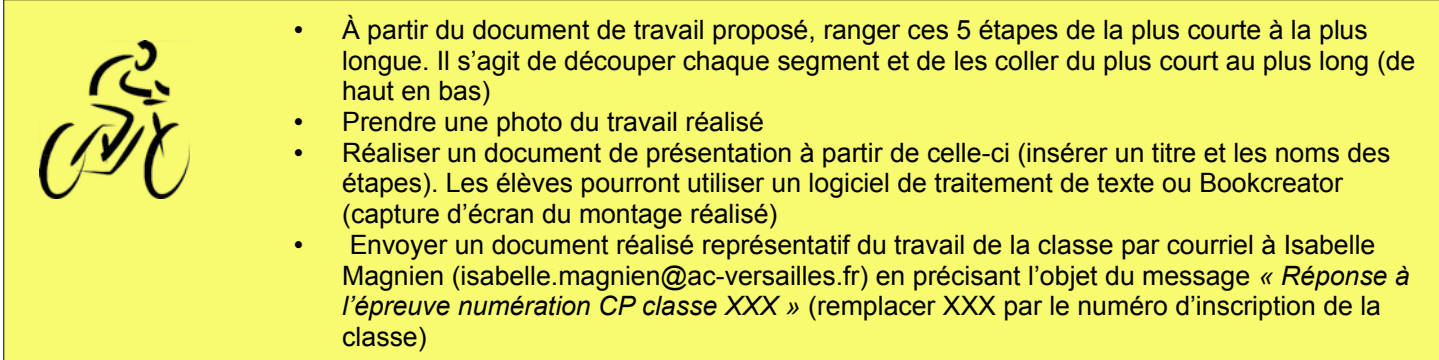

- 6 points pour le rangement selon le critère de la longueur (4 points si une erreur, 2 points si deux erreurs, 0 points pour trois erreurs et plus)
- 4 points pour l'élaboration du document de présentation du résultat ( titre : 1 point, nom des étapes : 2 points, présentation générale : 1 point)

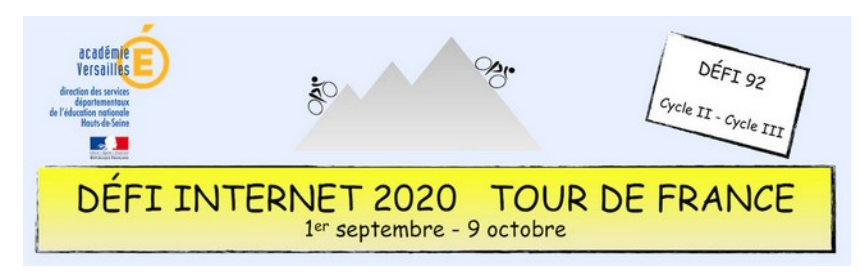

- **Domaine 1 (information et données)**
	- Sauvegarder des fichiers dans l'ordinateur ou la tablette utilisés et les retrouver (C1.2)
- **Domaine 2 (communication et collaboration)**
	- Utiliser un outil ou un service numérique pour communiquer (C2.1)
- **Domaine 3 (création de contenu)**
	- Utiliser les fonctions simples d'un traitement de texte (C3.1)
	- Produire ou numériser une image ou un son (C3.2)
	- Utiliser des fonctions simples de mise en page d'un document pour répondre à un objectif de diffusion (C3.3)
	- **Domaine 5 (environnement numérique)**
		- Se connecter à un environnement numérique (C5.2)

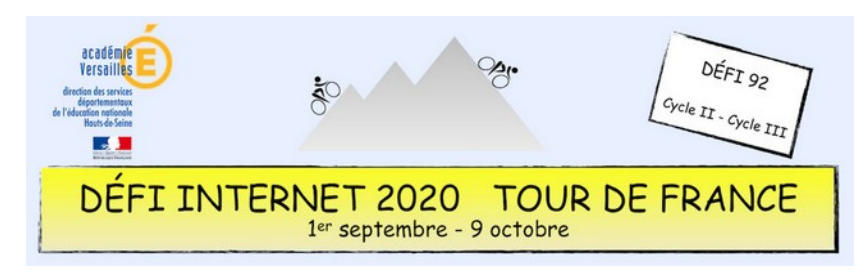

Le Tour de France, également surnommé *« La Grande Boucle »*, est une course cycliste par étapes. Cette compétition va donc se dérouler sur plusieurs jours.

Chaque étape est l'objet d'un classement particulier et à l'issue de la dernière étape, le coureur qui a réalisé le plus petit temps est déclaré vainqueur.

Le Tour de France 2020 va débuter à Nice le 29 Août et s'achever le 20 septembre à Paris après 21 étapes de course.

Dans cette activité, nous allons nous intéresser à 5 étapes :

- Lure > La Planche des Belles Filles
- Cazères-sur-Garonne > Loudenvielle
- Chauvigny > Sarran
- Châtelaillon-Plage > Poitiers
- Lyon > Grand Colombier

#### **Avant de se lancer**

Vous pouvez situer ces 5 étapes sur la carte de France du Tour, faire repérer aux élèves une étape courte, une étape longue…

 $\rightarrow$  [Carte officielle](https://www.letour.fr/fr/parcours-general)

Préciser que les segments sont une représentation des distances parcourues lors de chaque étape: plus l'étape est longue, plus le segment qui la représente est long.

Pour aborder la notion de longueur, les Fondamentaux propose une animation très bien conçue : <https://lesfondamentaux.reseau-canope.fr/video/pourquoi-des-unites-de-longueur.html>

### **Consigne**

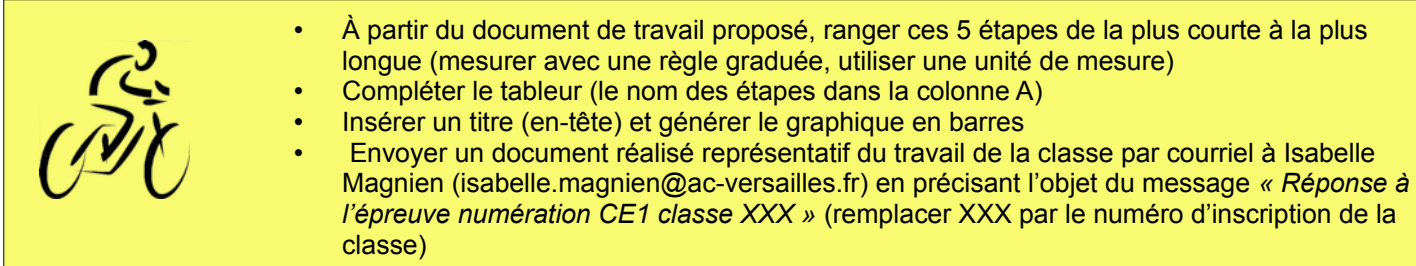

- 5 points pour le rangement selon le critère de la longueur (3 points si une erreur, 1 points si deux erreurs, 0 points pour trois erreurs et plus)
- 1 point pour le calcul de la distance totale parcourue
- 4 points pour l'élaboration du document de présentation du résultat ( insérer un titre : 1 point, générer un graphique : 2 points, présentation générale : 1 point)

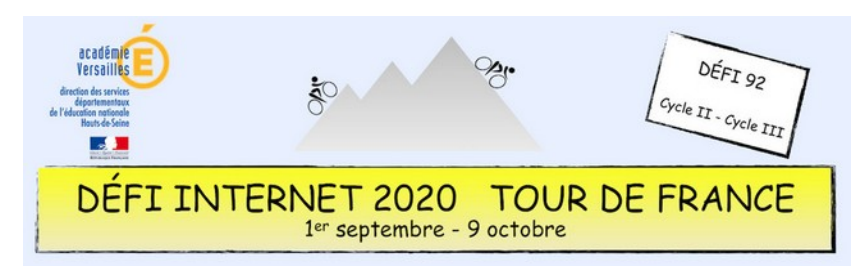

- **Domaine 1 (information et données)**
	- Sauvegarder des fichiers dans l'ordinateur ou la tablette utilisés et les retrouver (C1.2)
	- Insérer, saisir et trier des données dans un tableur pour les exploiter (C1.3)
	- **Domaine 2 (communication et collaboration)**
	- Utiliser un outil ou un service numérique pour communiquer (C2.1)
- **Domaine 3 (création de contenu)** ◦ Utiliser des fonctions simples de mise en page d'un document pour répondre à un objectif de diffusion (C3.3)
- **Domaine 5 (environnement numérique)**
	- Se connecter à un environnement numérique (C5.2)

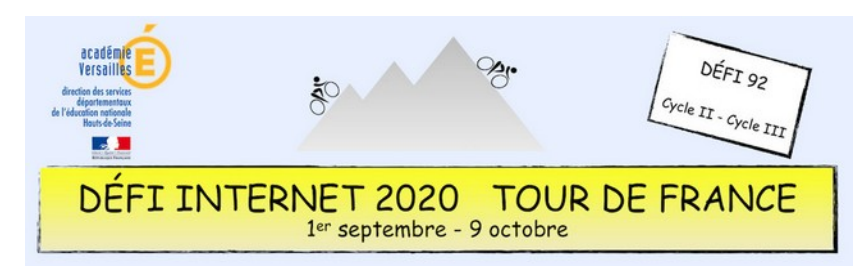

Le Tour de France, également surnommé *« La Grande Boucle »*, est une course cycliste par étapes. Cette compétition va donc se dérouler sur plusieurs jours.

Chaque étape est l'objet d'un classement particulier et à l'issue de la dernière étape, le coureur qui a réalisé le plus petit temps est déclaré vainqueur.

Le Tour de France 2020 va débuter à Nice le 29 Août et s'achever le 20 septembre à Paris après 21 étapes de course.

Dans cette activité, nous allons nous intéresser à 5 étapes :

- Lure > La Planche des Belles Filles
- Cazères-sur-Garonne > Loudenvielle
- Chauvigny > Sarran
- Châtelaillon-Plage > Poitiers
- Lyon > Grand Colombier

#### **Avant de se lancer**

Vous pouvez situer ces 5 étapes sur la carte de France du Tour, faire repérer aux élèves une étape courte, une étape longue…

#### $\rightarrow$  [Carte officielle](https://www.letour.fr/fr/parcours-general)

Préciser que les segments sont une représentation des distances parcourues lors de chaque étape: plus l'étape est longue, plus le segment qui la représente est long.

Pour aborder la notion de longueur, les Fondamentaux propose une animation très bien conçue : <https://lesfondamentaux.reseau-canope.fr/video/pourquoi-des-unites-de-longueur.html>

### **Consigne**

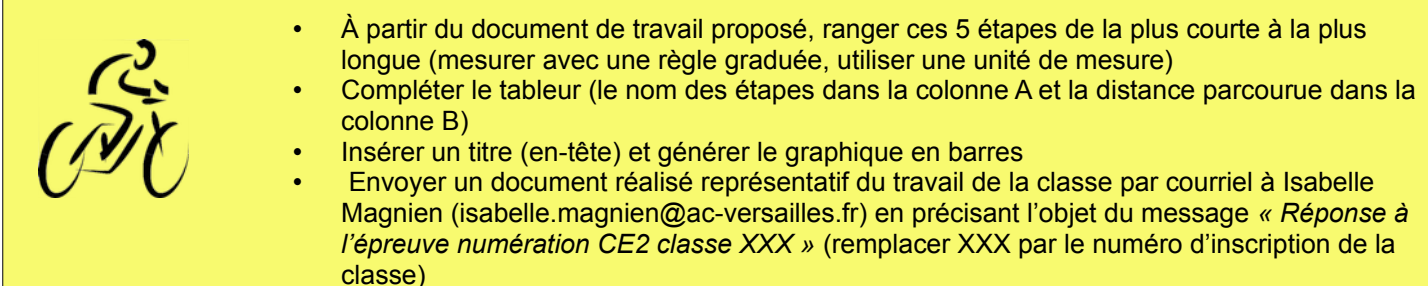

- 5 points pour le rangement selon le critère de la longueur (3 points si une erreur, 1 points si deux erreurs, 0 points pour trois erreurs et plus)
- 1 point pour le calcul de la distance totale parcourue
- 4 points pour l'élaboration du document de présentation du résultat ( insérer un titre : 1 point, générer un graphique : 2 points, présentation générale : 1 point)

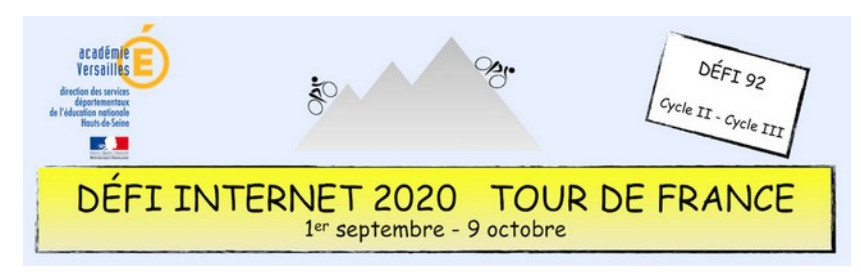

- **Domaine 1 (information et données)**
	- Sauvegarder des fichiers dans l'ordinateur ou la tablette utilisés et les retrouver (C1.2)
	- Insérer, saisir et trier des données dans un tableur pour les exploiter (C1.3)
	- **Domaine 2 (communication et collaboration)**
	- Utiliser un outil ou un service numérique pour communiquer (C2.1)
	- **Domaine 3 (création de contenu)** ◦ Utiliser des fonctions simples de mise en page d'un document pour répondre à un objectif de diffusion (C3.3)
- **Domaine 5 (environnement numérique)**
	- Se connecter à un environnement numérique (C5.2)

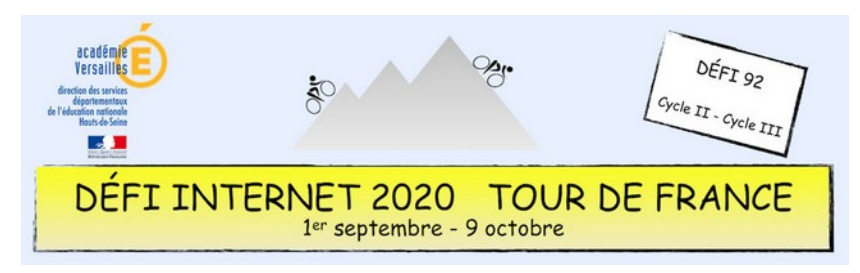

# Épreuves Nombres, calculs et grandeurs – Cycle 3 – CM1 et CM2

Le Tour de France, également surnommé *« La Grande Boucle »*, est une course cycliste par étapes. Cette compétition va donc se dérouler sur plusieurs jours.

Chaque étape est l'objet d'un classement particulier et à l'issue de la dernière étape, le coureur qui a réalisé le plus petit temps est déclaré vainqueur.

Le Tour de France 2020 va débuter à Nice le 29 Août et s'achever le 20 septembre à Paris après 21 étapes de course.

Dans cette activité, nous allons nous intéresser à 5 étapes :

- Lure > La Planche des Belles Filles
- Cazères-sur-Garonne > Loudenvielle
- Chauvigny > Sarran
- Châtelaillon-Plage > Poitiers
- Lyon > Grand Colombier

#### **Avant de se lancer**

Vous pouvez situer ces 5 étapes sur la carte de France du Tour, faire repérer aux élèves une étape courte, une étape longue…

#### $\rightarrow$  [Carte officielle](https://www.letour.fr/fr/parcours-general)

Préciser que les segments sont une représentation des distances parcourues lors de chaque étape: plus l'étape est longue, plus le segment qui la représente est long.

Pour aborder la notion de longueur, les Fondamentaux propose une animation très bien conçue : <https://lesfondamentaux.reseau-canope.fr/video/pourquoi-des-unites-de-longueur.html>

### **Consigne**

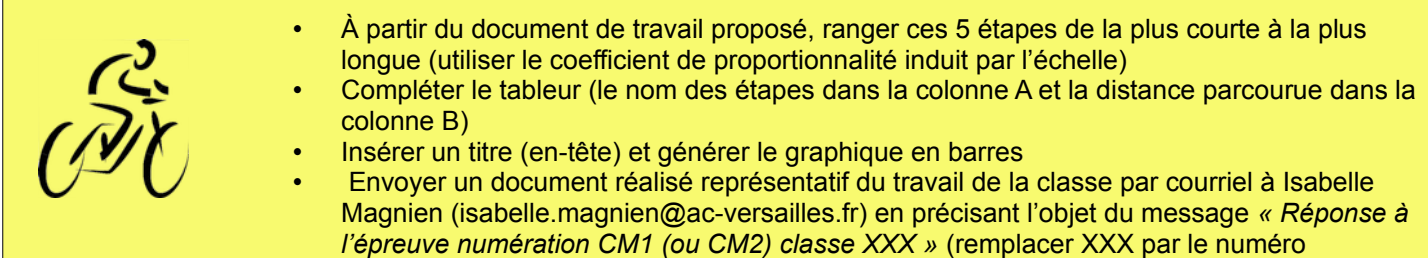

#### d'inscription de la classe)

- 5 points pour le rangement selon le critère de la longueur (3 points si une erreur, 1 points si deux erreurs, 0 points pour trois erreurs et plus)
- 1 point pour le calcul de la distance totale parcourue
- 4 points pour l'élaboration du document de présentation du résultat ( insérer un titre : 1 point, générer un graphique : 2 points, présentation générale : 1 point)

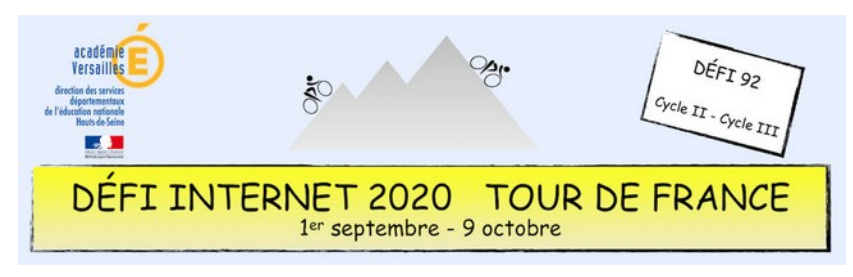

# Épreuves Nombres, calculs et grandeurs – Cycle 3 – CM1 et CM2

- **Domaine 1 (information et données)**
	- Sauvegarder des fichiers dans l'ordinateur ou la tablette utilisés et les retrouver (C1.2)
	- Insérer, saisir et trier des données dans un tableur pour les exploiter (C1.3)
	- **Domaine 2 (communication et collaboration)**
	- Utiliser un outil ou un service numérique pour communiquer (C2.1)
- **Domaine 3 (création de contenu)** ◦ Utiliser des fonctions simples de mise en page d'un document pour répondre à un objectif de diffusion (C3.3)
- **Domaine 5 (environnement numérique)**
	- Se connecter à un environnement numérique (C5.2)